**NOTA DI RILASCIO** 

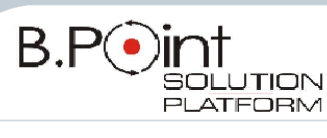

**04/03/2011** del

# **PRODOTTI COMPLEMENTARI INTEGRATI PrivacyXP Release 10 Note di Rilascio Utente**

## **INFORMAZIONI AGGIORNAMENTO**

## **Avvertenza**

Il prodotto Privacy XP 10 viene distribuito su supporto Cd-rom

Questa nuova versione non aggiorna installazioni già esistenti e **non è scaricabile tramite liveupdate** in quanto, in presenza di versioni precedenti del prodotto, è necessario eseguire operazioni manuali prima di installare la versione 10.

**Per la redazione del DPSS (Documento Programmatico sulla Sicurezza) - entro il 31 marzo 2011, può essere utilizzata anche la versione 9 di PrivacyXP**; tuttavia in presenza di nuovi Sistemi Operativi a 32/64 bit (Windows2008, Windows Vista, Windows7, ecc…) è necessaria l'installazione di PrivacyXP 10 (versione con la quale si certifica la compatibilità di SO a 32/64 bit).

**Per la redazione del DPSS delle Amministrazioni pubbliche, integrato delle nuove disposizioni sulla "continuità operativa" (art.50bis del D.Lgs 82/2005 introdotto dal D.Lgs 30.12.2010 n.235), è necessario installare la versione 10**

## **Prima di eseguire l'aggiornamento**

Nei casi in cui sia installata la versione 9 (o versioni precedenti) del software Privacy XP, occorre eliminarla, eseguendo le seguenti operazioni:

- annotare il proprio serial number
- S effettuare il *backup* del DataBase in uso (con versione 9 o precedenti)
- disinstallare la versione 9 dal pannello di controllo (Installazione Applicazioni)
- disinstallare PrivacyPDF dal pannello di controllo (Installazione Applicazioni)
- disinstallare e rimuovere MSDE 2000 PRIVACY dal pannello di controllo (Installazione
- Applicazioni)
- installare la nuova versione PrivacyXP 10 contenuta nel cd, impostando il proprio
- serial number
- effettuare il ripristino (restore) del DataBase salvato

## **Requisiti minimi di sistema**

- $\checkmark$  Pc com processore Pentium (III o sup.)
- $\checkmark$  Memoria RAM 256 Mb (512 Mb o sup.)
- $\checkmark$  S.O. a 32 e 64 bit
- $\checkmark$  Adobe Acrobat 4.0 o sup.

## <span id="page-0-0"></span>**CONTENUTI DELL'AGGIORNAMENTO**

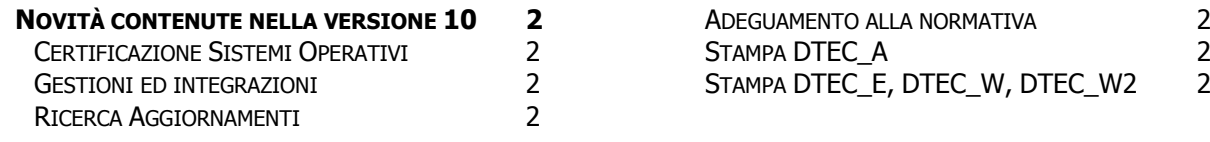

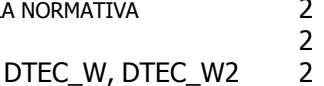

### <span id="page-1-1"></span><span id="page-1-0"></span>**Novità contenute nella versione 10**

#### **Certificazione Sistemi Operativi**

Si certifica la compatibilità di Sistemi Operativi Microsoft a 32/64-bit:

- $\checkmark$  Windows Vista
- $\times$  Xp Sp2
- $\checkmark$  Server 2003
- $\checkmark$  Microsoft Windows 7
- $\checkmark$  Microsoft Windows Word 2000 o sup.

Con l'installazione di questa versione viene installato anche il Ghostscript 8.70 a 32/64-bit per la configurazione della stampante virtuale.

#### <span id="page-1-2"></span>**Gestioni ed integrazioni**

Revisionata la modalità di aggiornamento del programma (funzione "Ricerca aggiornamenti") con il download delle nuove versioni installabili direttamente dall'interno della procedura; nuovo Wizard di preparazione del DPSS.

#### <span id="page-1-3"></span>**Ricerca Aggiornamenti**

La ricerca degli aggiornamenti (automatici tramite *liveupdate)* viene eseguita ogni giorno al primo ingresso nella procedura

#### <span id="page-1-4"></span>**Adeguamento alla normativa**

Rilasciata la nuova organizzazione dell'*organigramma dei ruoli* e gestione degli Amministratori di sistema. Aggiunta della descrizione del ruolo nell'organigramma delle responsabilità per renderlo più comprensibile.

La lettera d'incarico degli amministratori è stata integrata con i riferimenti della nuova normativa.

Il nuovo **Provvedimento sulla videosorveglianza** (8 aprile 2010), tra i principali interventi del Garante Privacy che si sono avuti nel corso del 2010, ha introdotto nuove misure di sicurezza, limiti e cautele da rispettare e da riportare all'interno del documento DPSS.

Per le Pubbliche Amministrazioni, in base al nuovo obbligo introdotto dall'**art.50-bis del modificato Codice dell'Amministrazione Digitale** (che si coordina con il Codice Privacy in materia di idonee misure di sicurezza), si è resa obbligatoria la definizione di un piano di "continuità operativa" e di un piano di "*disaster recovery*", quale misura di sicurezza specifica. I soggetti pubblici, dovranno dare giusta considerazione anche all'interno del DPSS.

#### <span id="page-1-5"></span>**Stampa DTEC\_A**

Nella stampa "Elenco degli archivi dei dati oggetto del trattamento" è stato inserito il riferimento al tipo di supporto.

#### <span id="page-1-6"></span>**Stampa DTEC\_E, DTEC\_W, DTEC\_W2**

Nella stampa degli "Enti Terzi cui è affidato il trattamento dei dati in out-sourcing" (DTEC\_E), del "Responsabile del trattamento dei dati in out-sourcing" (DTEC\_W) e "Indicazione di titolare autonomo" (DTEC\_W2) vengono riportati gli indirizzi del titolare del trattamento e del soggetto ad esso associato.

[Torna al sommario](#page-0-0)